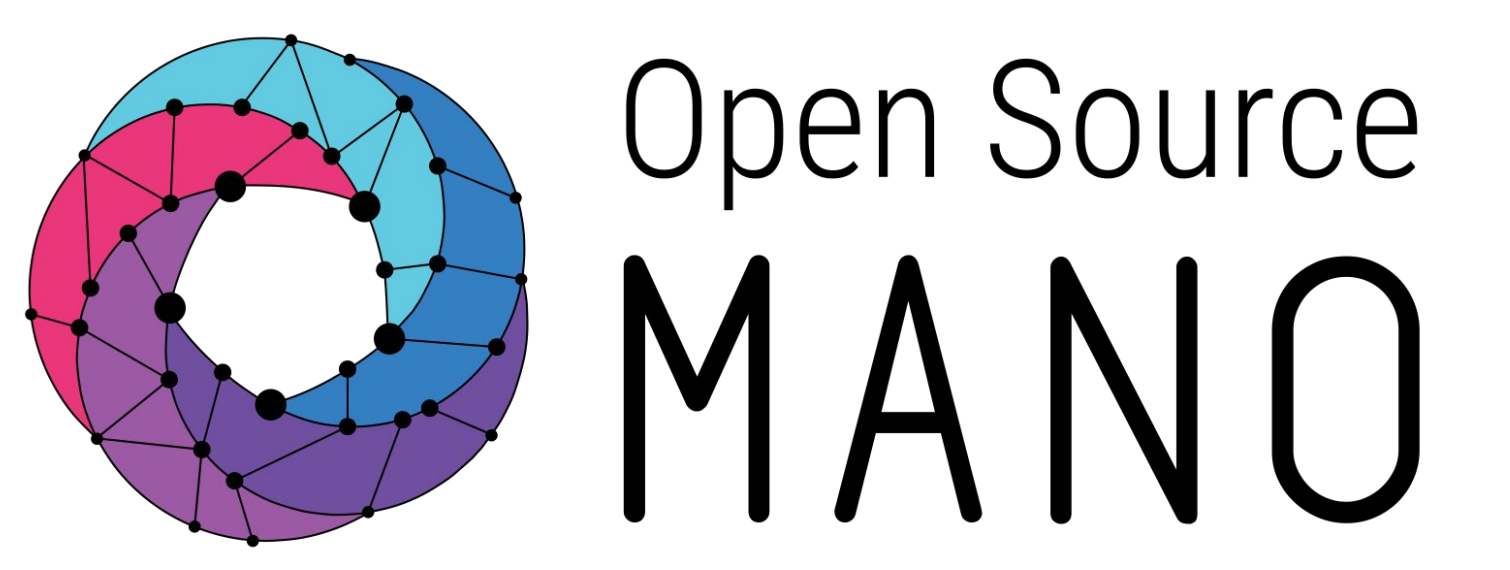

# OSM Hackfest – Guidelines for VNF builders

Adrián Candel (Altran) Guillermo Calviño (Altran)

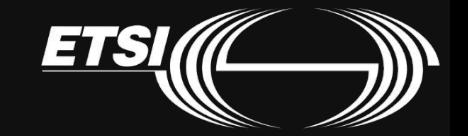

© ETSI 2019

VNF configurations for lifecycle stages

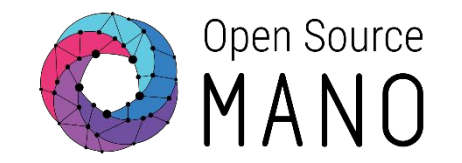

- Basic Instantiation (Day 0): the VNF is instantiated and the management access is established.
- Service Initialization (Day 1): configure the VNF so it starts providing the expected service.
- Runtime Operations (Day 2): re-configure the VNF so its behaviour can be modified during runtime, as well as be able to monitor its main KPIs and run scaling actions over it.

## VNF configurations for lifecycle stages

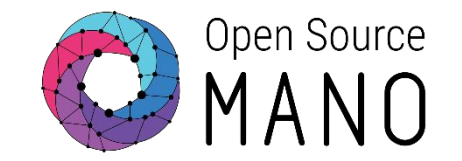

#### • Lifecycle stages

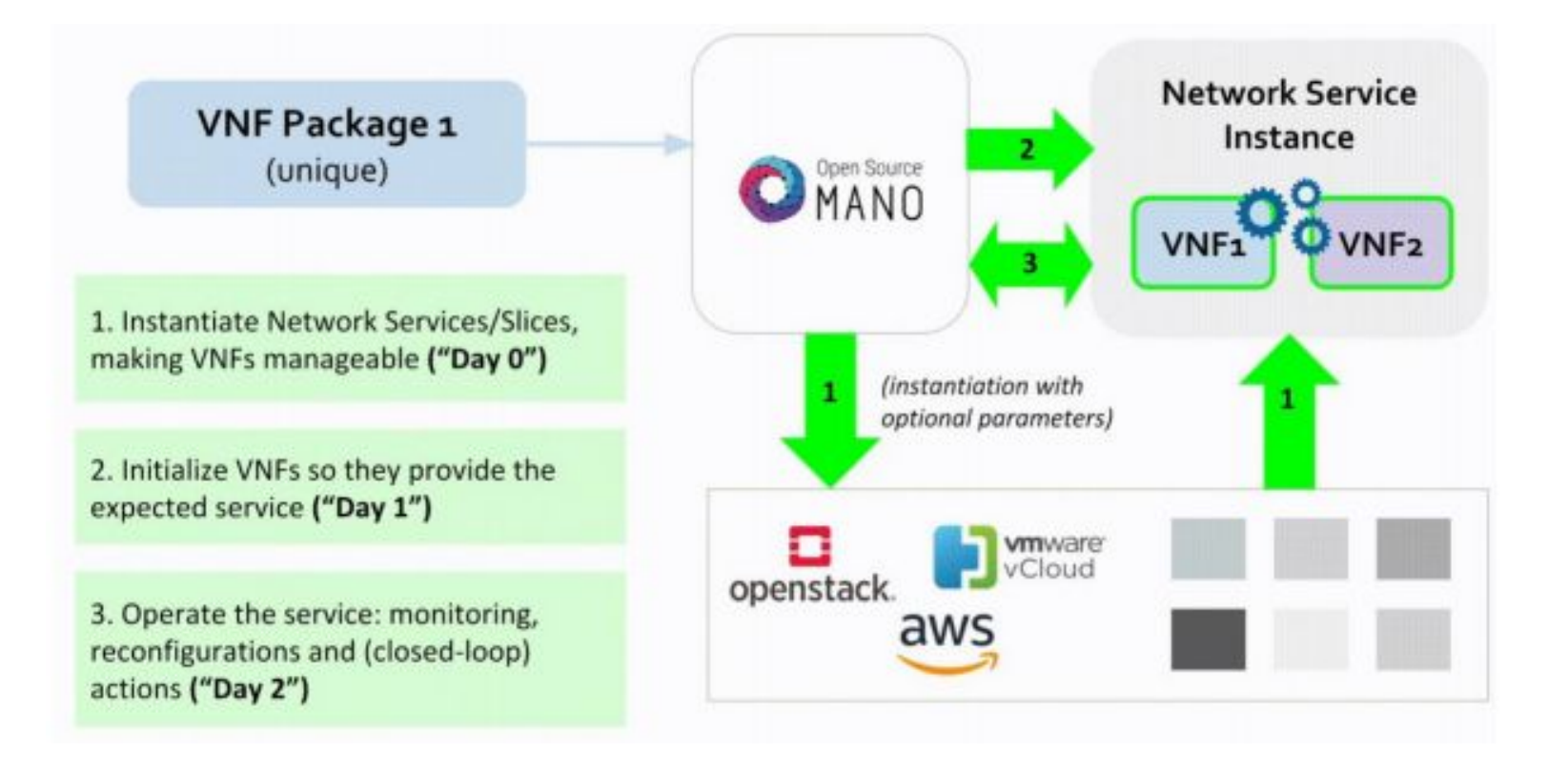

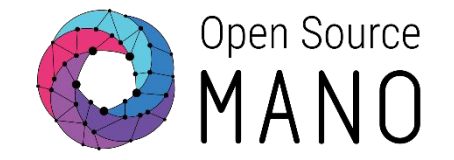

- Description of each VNF component
- Definition of NFVI requirements
	- Compute performance attributes:
		- CPU Pinning
		- NUMA Topology Awareness
		- Memory Page Size
	- Data plane performance attributes:
		- PCI-Passthrough
		- SR-IOV

## Day  $0$  – Basic instantiation

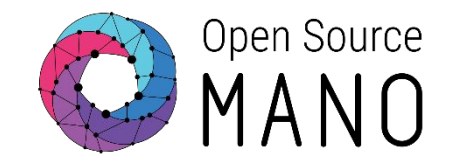

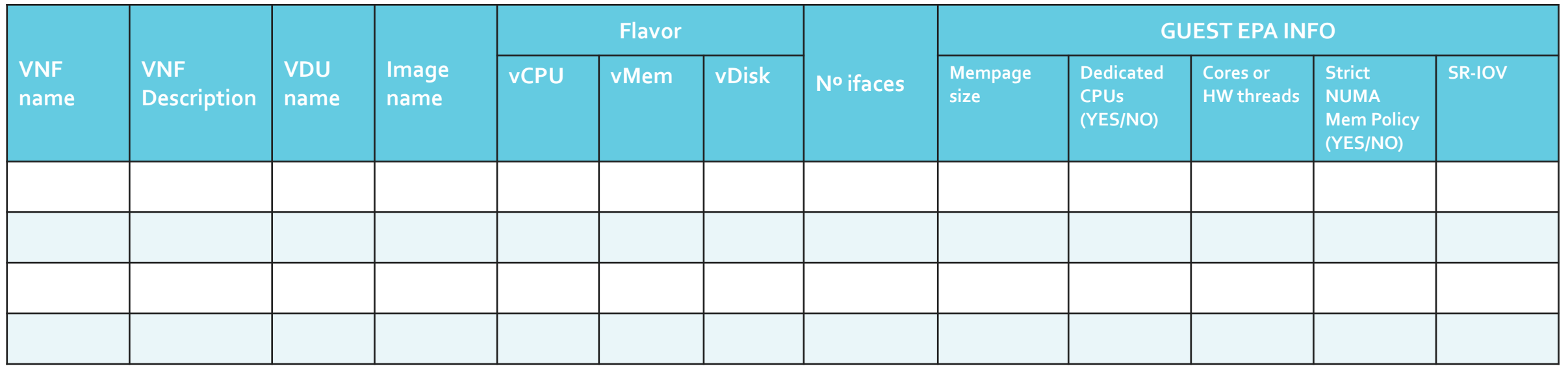

This table is a reference table. Other parameters could be added, such as the existence of a cloud-init file for each VDU, if the VDU has a charm, etc.

More information: [OSM Day 0 Guidelines](http://osm-download.etsi.org/ftp/Documentation/vnf-onboarding-guidelines/#!02-day0.md)

#### vEPC VNF Day 0 - collected information Example

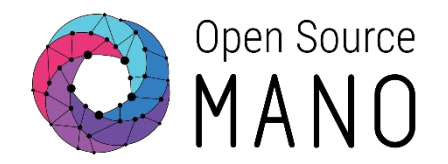

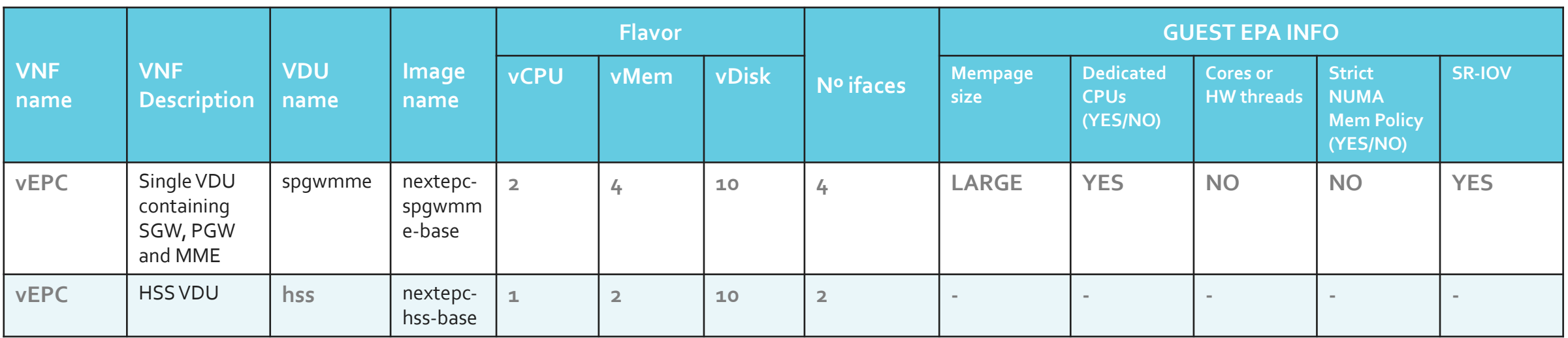

# Build your VNF diagram

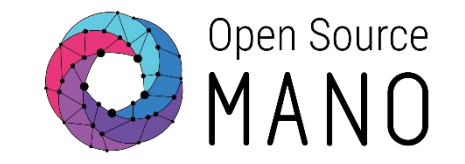

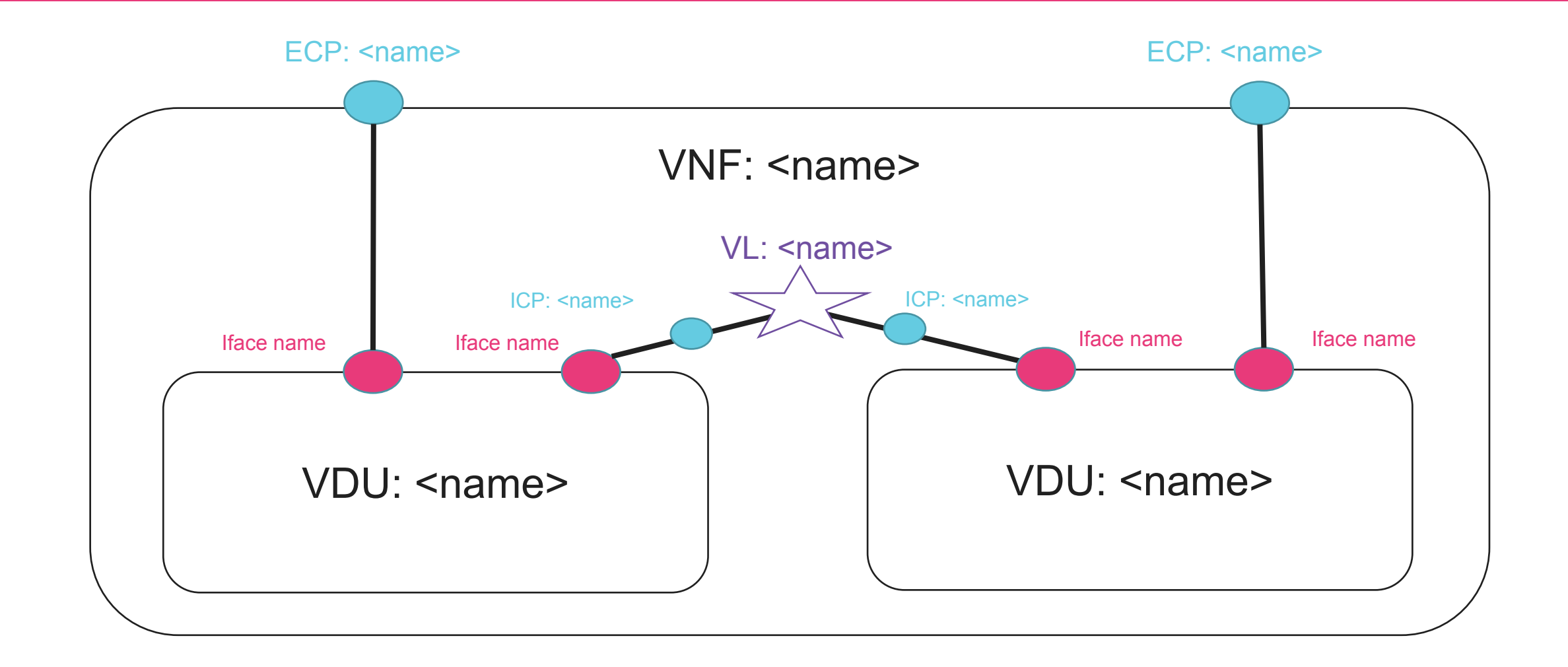

## vEPC Diagram example

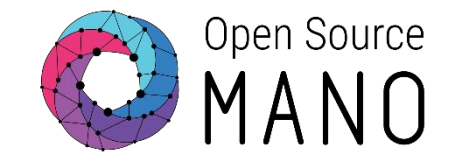

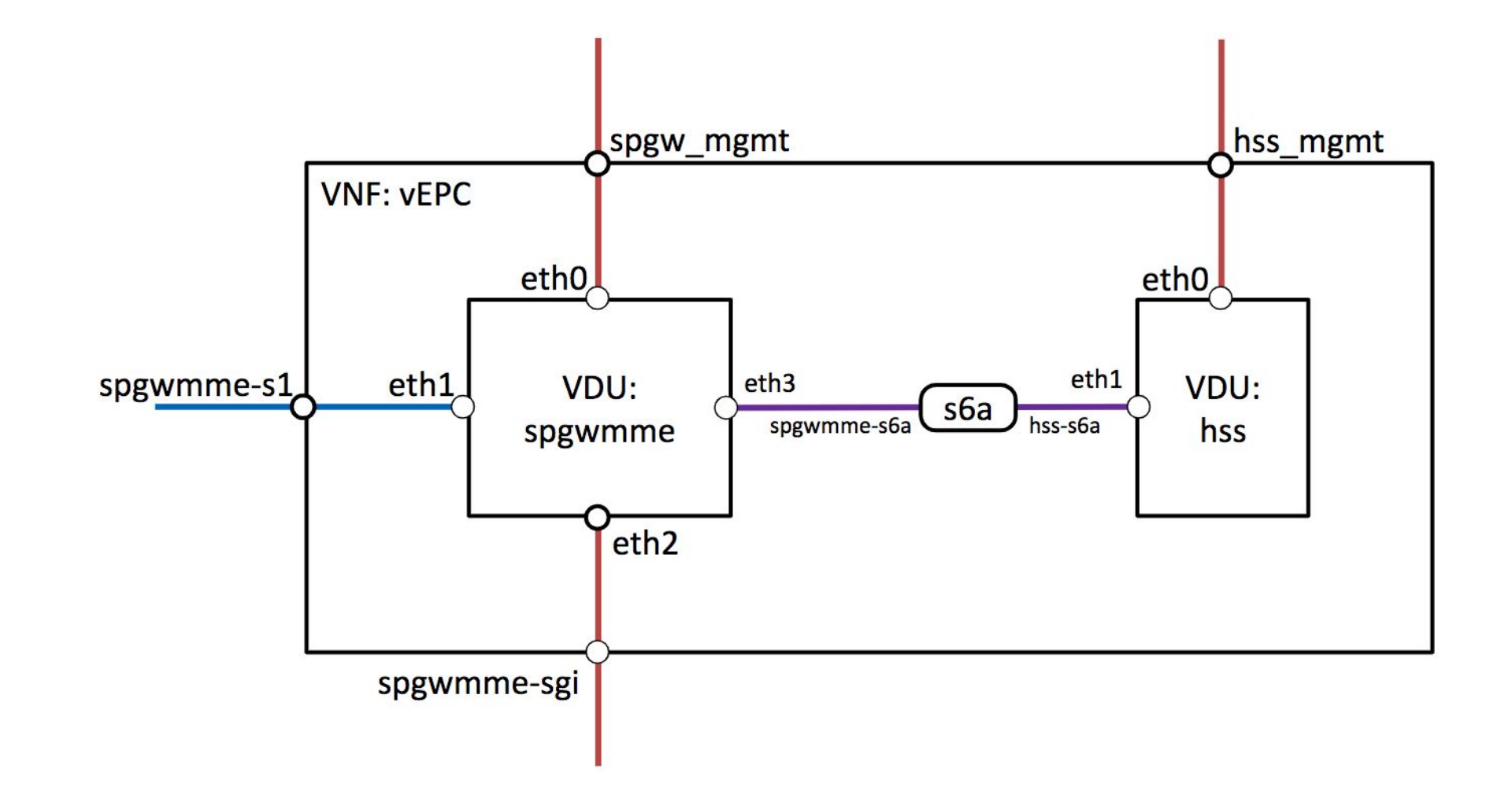

© ETSI 2019

## Build your NS diagram

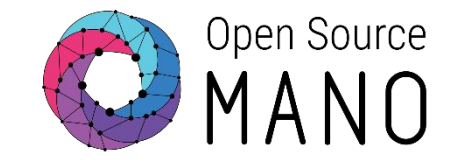

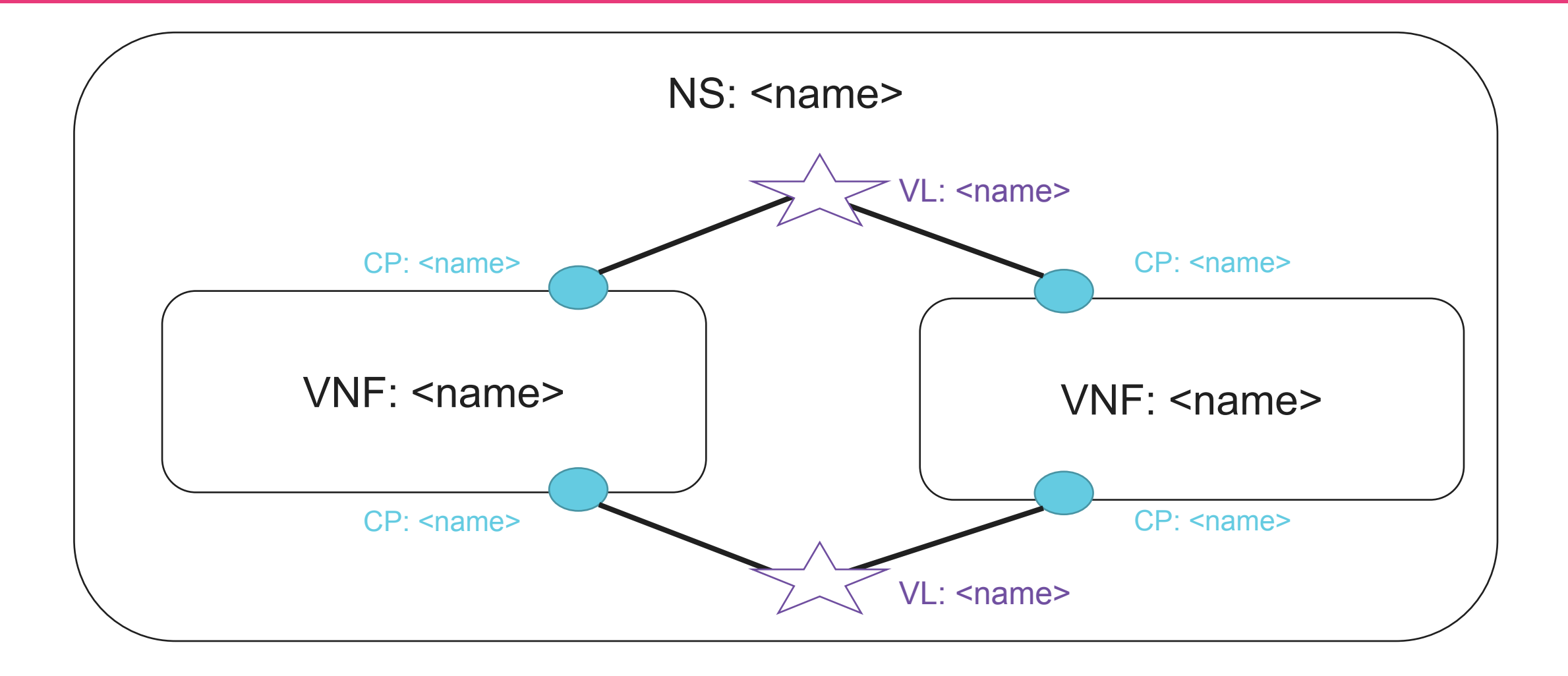

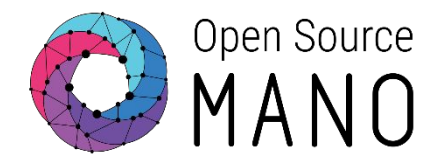

- Minimal configuration of the VNFs can be injected via cloud-init
- Example:

```
 #cloud-config
```

```
hostname: my first vnf
```
password: osm4u

chpasswd: { expire: False }

ssh\_pwauth: True

- Identifying the instantiation parameters
- Associate cloud-init-file in corresponding VDU

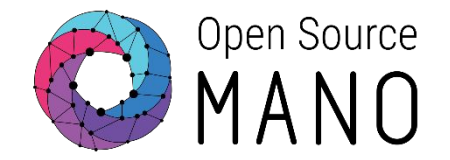

#### The goal of Day 1 is the automatic initialization of VNF services right after the instantiation

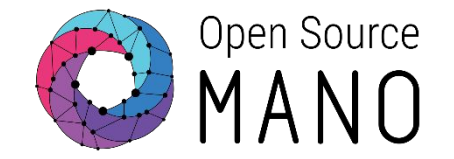

- Identifying dependencies between components
	- IP address for connectivity
- Defining the required configuration for service initialization
	- Start some interfaces
	- Replace values in configuration files
	- Start services inside the VNF
- Identifying the need for instantiation parameters
	- External endpoints to configure

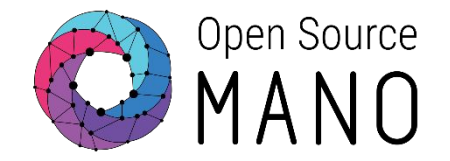

- The process after identification comprises:
	- Building a Proxy Charm
		- **• Method 1: Building a Proxy Charm the traditional way**
		- **• Method 2: Using Proxy Charm Generators**

#### Day 1 - Service Initialization

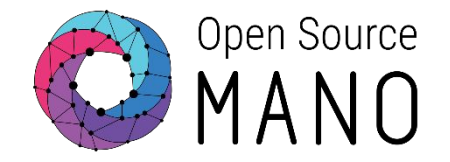

#### Example:

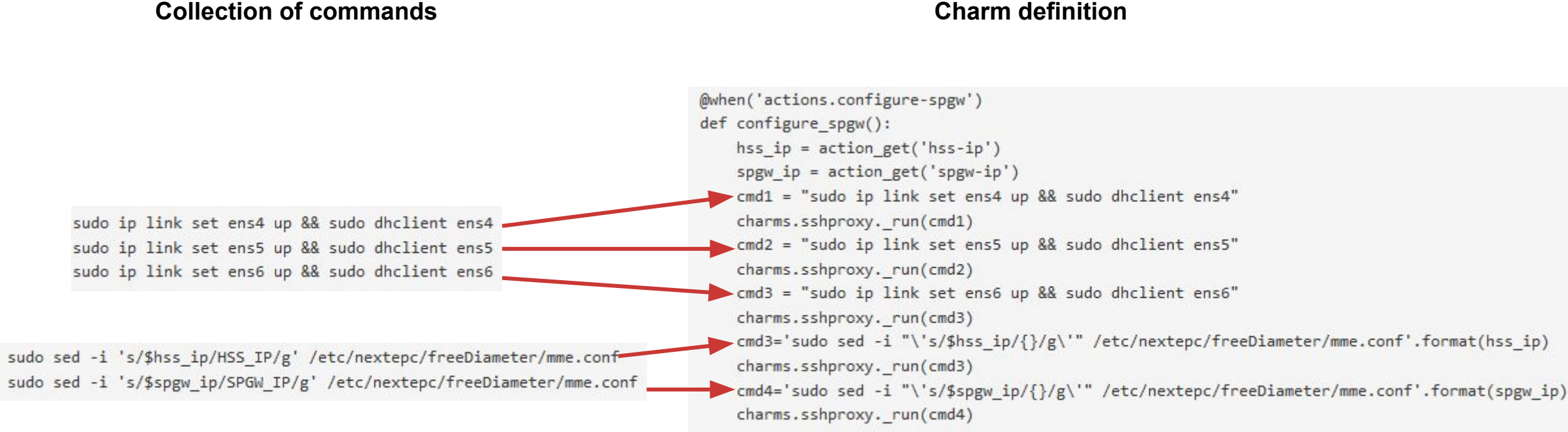

## Day 1 - Service Initialization

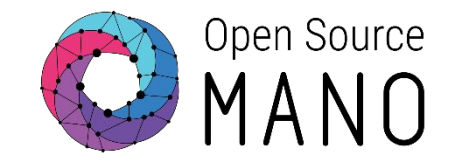

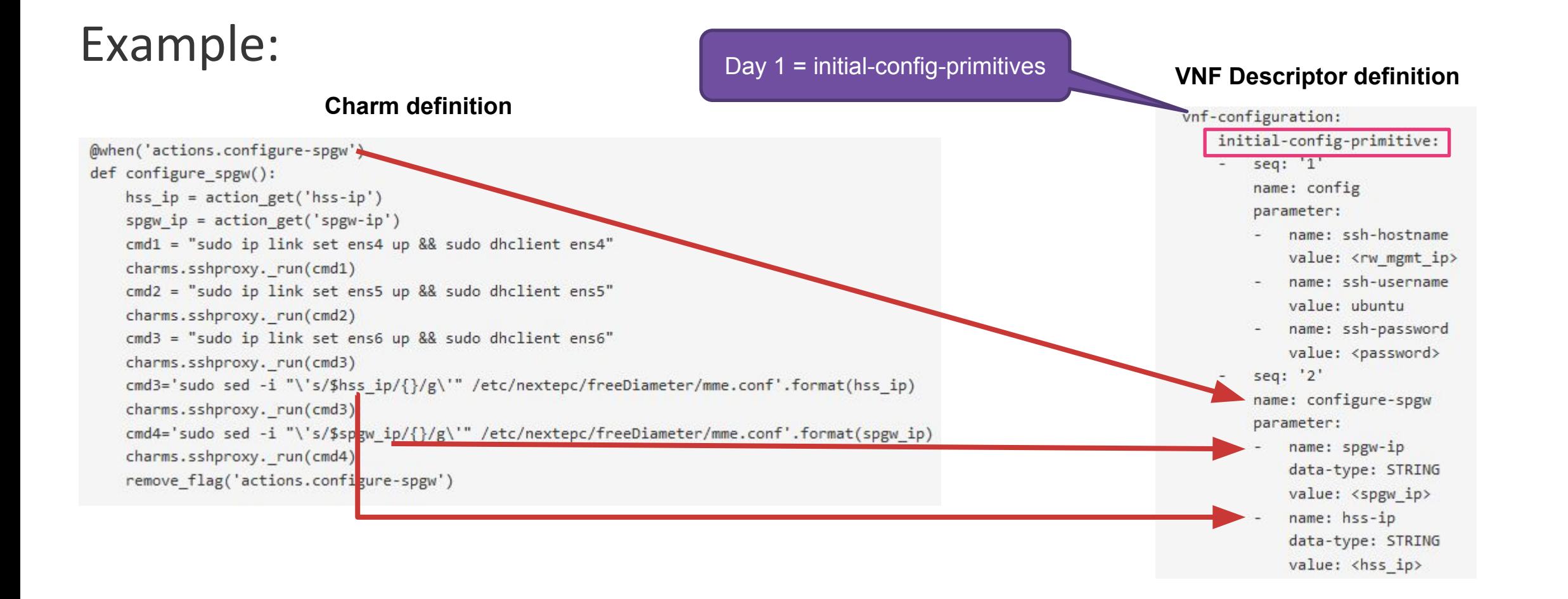

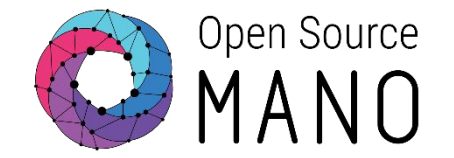

# The goal of Day 2 is the reconfiguration of the services and service monitoring

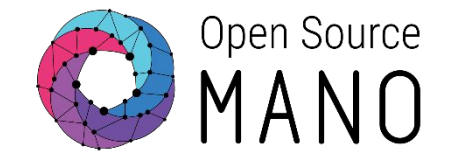

- Adding Day-2 primitives to the descriptor
	- Used to operate the service for example:
		- Clean a cache
		- Install a route
		- Restart a service
		- Create and restore a backup

### Day 2 – Runtime Operations

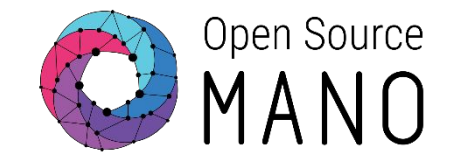

#### • Example

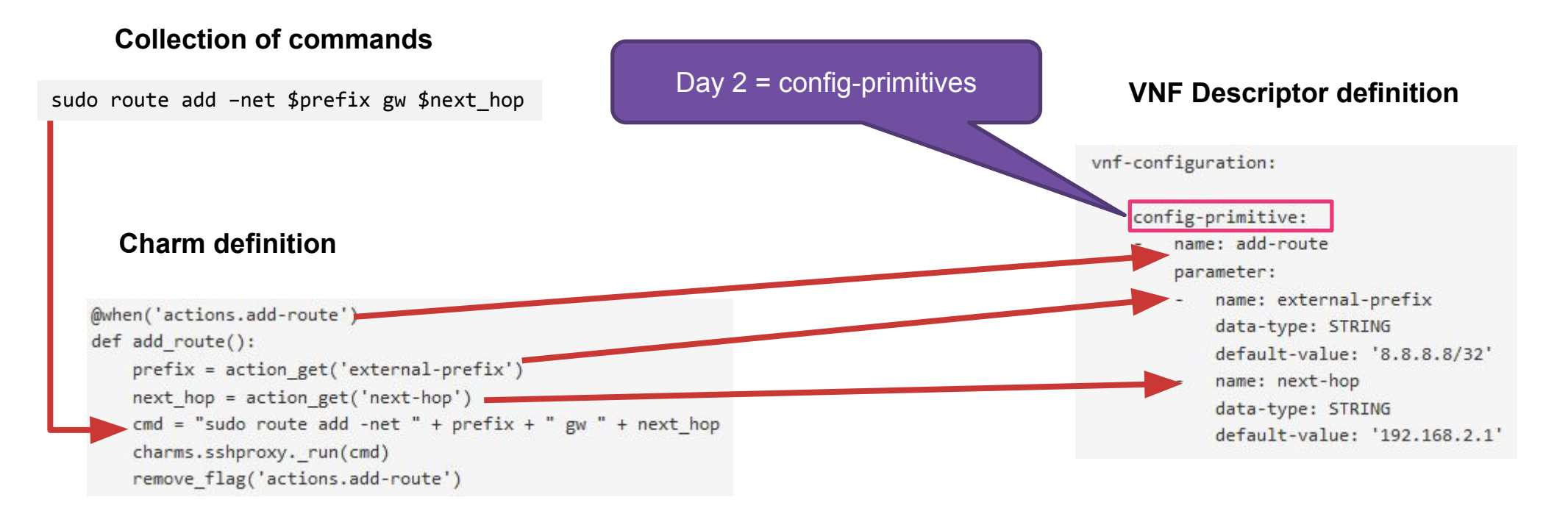

## Day 2 – Runtime Operations

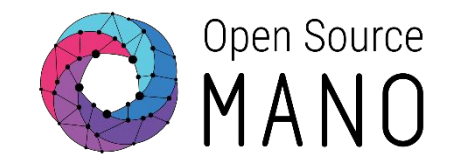

- Monitoring metrics definition
	- [NFVI metrics](https://osm.etsi.org/wikipub/index.php/OSM_Performance_Management)
	- **[VNF Indicators proxy charms with](https://old-docs.jujucharms.com/2.5/en/developer-metrics)** [metrics layer](https://old-docs.jujucharms.com/2.5/en/developer-metrics)
- [Scaling Operators](https://osm.etsi.org/wikipub/index.php/OSM_Autoscaling)

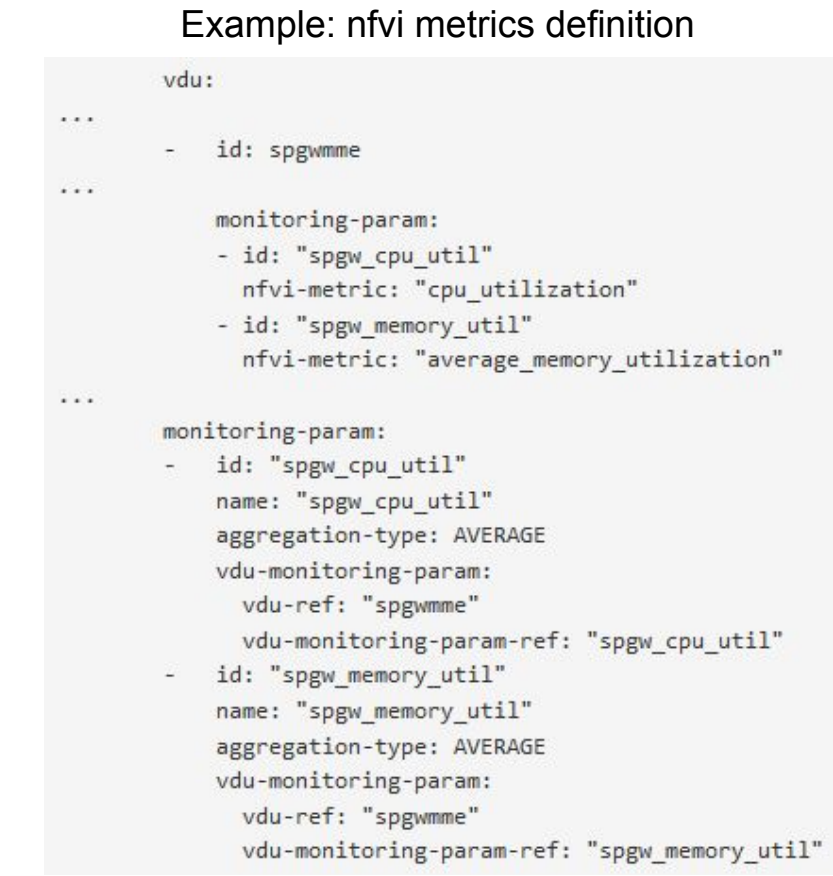

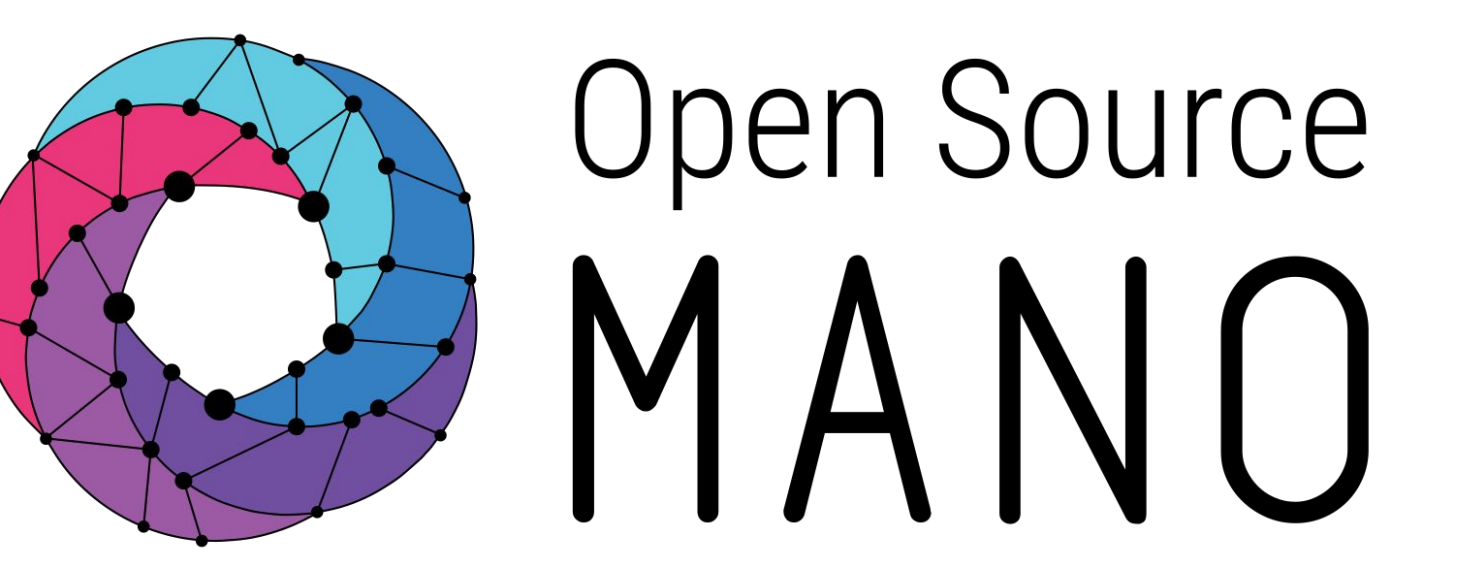

## Find us at:

osm.etsi.org osm.etsi.org/wikipub

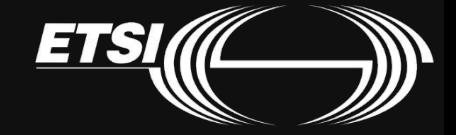

© ETSI 2019